# Kontenery

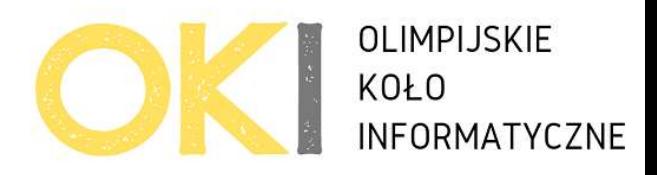

Limit pamięci: 512 MB

Limit czasu: 3s

Kod zadania: kon

#### Treść zadania:

Bajtek pracuje w magazynie firmy Bajtazon. Każdego dnia musi on pakować ładunki do kontenerów. Bajtek ma n kontenerów oraz m przedmiotów, które chce do nich zapakować. Kontener o numerze i może pomieścić przedmiot o maksymalnej wadze  $a_i$ , a przedmiot o numerze *j* ma wagę  $b_i$ . Pomóż Bajtkowi i powiedz mu, w ilu różnych kontenerach może umieścić każdy z przedmiotów. Innymi słowy, dla każdej liczby i ze zbioru b wypisz liczbę liczb w zbiorze a większych lub równych i.

### Wejście

W pierwszym wierszu standardowego wejścia znajdują się dwie liczby całkowite:  $n (1 \le n \le n)$ 10<sup>6</sup>) oraz m (1 ≤ m ≤ 10<sup>6</sup>), oddzielone spacją i oznaczające kolejno liczbę kontenerów i liczbę przedmiotów. Drugi wiersz wejścia zawiera n liczb całkowitych  $a_i (1 \le a_i \le 10^8)$ , pooddzielanych pojedynczymi odstępami i oznaczających pojemność kolejnych kontenerów. Trzeci i ostatni wiersz wejścia zawiera m liczb całkowitych  $b_i$  ( $1 \le b_i \le 10^8$ ), pooddzielanych pojedynczymi odstępami i oznaczających wagę kolejnych przedmiotów.

## Wyjście

Twój program powinien wypisać w pierwszym i jedynym wierszu standardowego wyjścia m liczb całkowitych, pooddzielanych pojedynczymi odstępami i oznaczających liczbę sposobów umieszczenia kolejnych przedmiotów w kontenerach.

### Przykład

Wyjście:

4 3 1 2 0

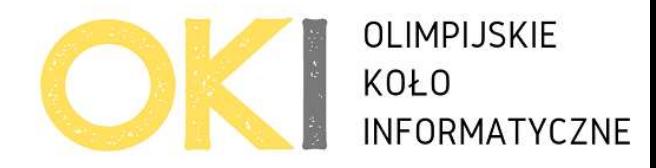

Autor zadania: Maksym Mysiara